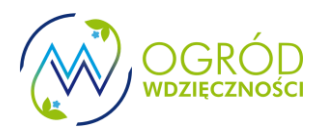

Pakiet informacyjny dla Opiekunów Godzin, PIOG nr 3, 10.02.2021

Drodzy Opiekunowie Godzin,

Niedawno wysłałem do wszystkich sporo informacji dotyczących adoracji, ale chciałbym jeszcze dodatkowo przekazać Wam kilka spraw. Po pierwsze bardzo dziękuję za to, że zgodziliście się podjąć tę dodatkową służbę; dziękuję tym, którzy trwają od początku, tym, którzy z różnych względów nie mogą dalej być opiekunami godzin oraz witam z radością nowe osoby. Mam nadzieję, że niedługo będziemy mogli normalnie się wszyscy spotkać, na razie jednak musimy ograniczyć się do formy pisanej. Przejdę od razu do informacji:

- 1. Na stronie internetowej jest utworzona specjalna zakładka dla Was, zabezpieczona hasłem. <https://www.ogrodwdziecznosci.pl/og/> . Znajdziecie tam bieżące informacje, jak również wcześniejsze pakiety informacyjne, które nazywam w skrócie PIOG (Pakiet informacyjny dla opiekunów godzin). Drodzy nowi OG, przeczytajcie proszę również te wcześniejsze informacje. Hasło do strony to OWOG (dużymi literami). Proszę go oczywiście nie rozpowszechniać.
- 2. Jeżeli chodzi o normalne funkcjonowanie OG, **najważniejszą sprawą jest pozostawanie w kontakcie zarówno z adoratorami z Waszej godziny jak również z Waszym Koordynatorem pory dnia**. Ja teraz piszę więcej informacji ogólnych, ale chodzi o to, byście normalnie komunikowali się właśnie z Waszymi koordynatorami. Kiedy jesteście na adoracji, sprawdźcie listę obecności z tygodnia, zobaczcie czy są osoby, które się zapisały lub czy jest za nich zastępstwo. Nie chodzi tu o jakieś rozliczanie, ale o odpowiedzialność. Czasem trzeba zadzwonić by zapytać jak sprawa wygląda. Pod koniec miesiąca, do 25 każdego miesiąca napiszcie do Waszych Koordynatorów krótkie sprawozdanie. Koordynatorzy zbierają to wszystko i wysyłają do mnie do końca miesiąca.
- 3. Jeżeli to możliwe, postarajcie się poznać Waszych adoratorów z godziny. Wobec braku normalnych spotkań dobrą okazją do tego jest wspólne sprzątanie, które wypada raz na 17 tygodni. Przypomnijcie o tym waszym adoratorom odpowiednio wcześniej. Wiem, że zdarzały się sytuacje, że mimo starań byliście tylko sami do sprzątania… uczymy się cierpliwości, jednak nie zniechęcajmy się.
- 4. W miarę świeżą sprawą jest również pojawienie się Koordynatora Ratowników Adoracyjnych (KRA). W sytuacji, gdy ktoś z adoratorów dzwoni do Was, że nie udało mu się znaleźć zastępstwa, możecie sami znaleźć zastępstwo albo po prostu przekazać sprawę do KRA (Jan Świątkowski). KRA posiada bazę osób, ratowników adoracyjnych, których zawiadamia o potrzebie interwencji. Jak do tej pory, znalezienie ratownika nie było większym problemem, jednak kluczowa jest tutaj przekazana na czas informacja. Przypominajcie również Waszym adoratorom, by najpierw sami szukali zastępstwa. Jest to działanie ewangelizacyjne i otwierające Ogród Wdzięczności na nowe osoby.
- 5. Jako OG macie dostęp do Internetowego Grafiku Adoracji (IGA) z wglądem w dane wpisanych tam osób. To jest tylko do wglądu, wszelkie modyfikacje (oprócz nowego wpisu) mogą zrobić jedynie koordynatorzy. Wgląd do IGA pozwala Wam zorientować się, kto adoruje w Waszej ekipie i zestawić to z papierową listą obecności, która znajduje się w kaplicy. Wysłałem do wszystkich specjalny kod dostępu do IGA, który jest bezpośrednim linkiem (otwiera się w

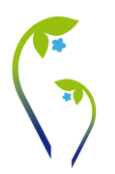

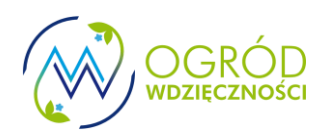

przeglądarce) oraz ciągiem znaków, które należy wpisać (wkleić) w aplikacji team up w telefonie. (Na stronie, w Waszej zakładce umieściłem filmik instruktażowy, film nr 1). Bardzo zachęcam do tej formy, gdyż jest bardzo wygodna. Za jakiś czas zmienię kod dostępu ze względów bezpieczeństwa. Wtedy trzeba będzie na nowo zrobić całą "operację" powiązania kalendarza, znajdując w prawym górnym rogu "panel zarządzania" (film nr 2).

6. Jeżeli chodzi o zapełnione listy adoratorów z kilku tygodni wstecz, na razie są one wsunięte obok aktualnej listy obecności. Niedługo będą one w osobnej teczce w szufladzie stolika, tego w kaplicy, na którym leży lista obecności.

Gdyby było coś niejasne, to pytajcie. Możecie też wykorzystać przestrzeń do komentarzy na stronie internetowej w Waszej zakładce (sam nie wiem na ile to zafunkcjonuje, czas pokaże).

Pozdrawiam Was serdecznie i życzę dobrego wieczoru, z błogosławieństwem+

Ks. Lucjan Chronchol